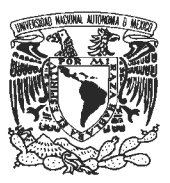

### UNIVERSIDAD NACIONAL AUTONOMA DE MEXICO FACULTAD DE ESTUDIOS SUPERIORES CUAUTITLAN LICENCIATURA: DISEÑO Y COMUNICACIÓN VISUAL

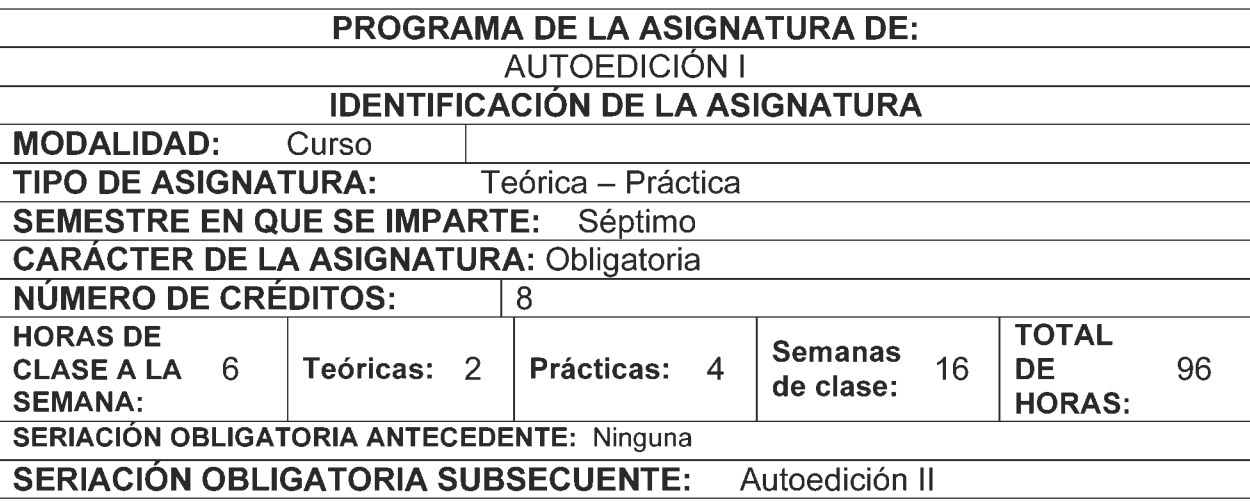

# OBJETIVO GENERAL

lntroducir al alumno a Ia tecnologia computarizada y desarrollar su creatividad por medio de la autoedición.

### OBJETIVOS ESPECiFICOS

AI finalizar el curso, el alumno:

- A) Dominará en su mayoría las características y capacidades que se obtienen al aplicar la edición por computadora.
- B) Utilizará todas las posibilidades que ofrece el DTP (autoedición) y los diversos programas computarizados en diferentes plataformas (PC y Macintosh).
- C) Reconocerá las posibilidades en cuanto a equipo y programas de autoedición con los que cuenta para poder desarrollarse.
- D) Desarrollará la producción editorial y la preprensa por medio de la autoedición.

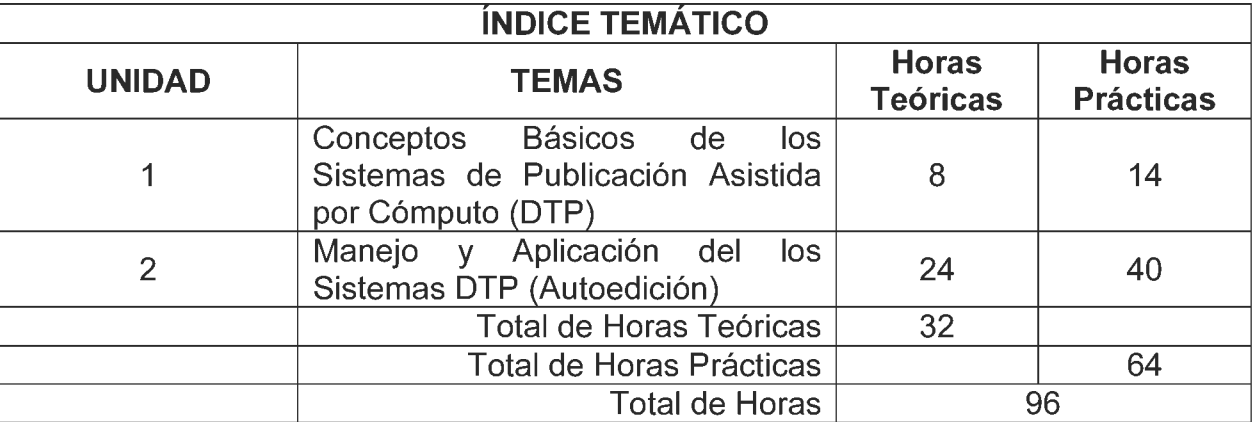

#### **1. CONCEPTOS BASICOS DE LOS SISTEMAS DE PUBLICACION ASISTIDA POR COMPUTO (DTP)**

- 1.1. Introducción al DTP (autoedición).
	- 1.1.1. Antecedentes y definición del DTP (autoedición).
	- 1.1.2. Plataformas.
		- 1.1.2.1. Macintosh.
		- 1.1.2.2. PC.

### 1.2. Hardware aplicable para autoedición.

- 1.2.1. Computadoras.
- 1.2.2. Memoria.
- 1.2.3. Tarjetas de video.
- 1.2.4. Unidades de almacenamiento.
- 1.2.5. lmpresoras y filmadoras .
- 1.3. Software.
	- 1.3.1. Definición.
	- 1.3.2. Procesadores de textos compatibles para DTP.
	- 1.3.3. Principales programas de edicion.

# **2. MANEJO Y APLICACION DEL LOS SISTEMAS DTP (AUTOEDICION)**

- 2.1. Algunos procesos digitales para realizar originales mecánicos.
	- 2.1.1. Preprensa digital.
		- 2.1.1.1. Diversos procesadores de textos.
	- 2.1.2. Compatibilidad entre los programas de autoedicion.
	- 2.1.3. Trabajo con diversas fuentes tipográficas.
	- 2.1.4. Trabajo con controles de texto avanzado.
	- 2.1.5. Tratamiento de gráficos.
	- 2.1.6. Fundamentos de color.
	- 2.1 .7. Operaciones en el escritorio de trabajo.
	- 2.1.8. Sistemas de color.
	- 2.1.9. Pantallas.
	- 2.1.10. Creación y utilización de páginas maqueta.
	- 2.1.11. Impresión.
- 2.2. Diversos programas de autoedición y aplicación.
	- 2.2.1. InDesign (versión actual).
		- 2.2.1.1. Conceptos básicos.
		- 2.2.1.2. Secuencia de aprendizaje (aplicación del diseño editorial de forma electrónica).
		- 2.2.1.3. Creación de documentos.
		- 2.2.1.4. Composición de páginas y formateo de texto.
		- 2.2.1.5. Composición tipográfica.
		- 2.2.1.6. Tratamiento de imágenes, figuras y bloques de texto.
		- 2.2.1.7. Creación de índices y compaginación.
		- 2.2.1.8. Adobe Acrobat.
		- 2.2.1.9. Estándares de color y sobreimpresiones (trapping).
- 

2.2.1.10. Empleo y utilización de los sistemas de gestión de color (CMS).

2.2.1.10.1. Aparatos y equipo para editar.

2.2.1.11. Importaciones, vínculos y exportación de documentos.

lmpresi6n.

# **BIBLIOGRAFiA**

# **BIBLIOGRAFiA BASICA**

- Aquent Creative Team, Adobe Illustrator CS4, digital classroom, Indianapolis, 2009.
- Córdoba, Enrique, *Photoshop CS4: curso avanzado*, Alfaomega, México, 2009.
- Hesles, Ricardo, lnDesign CS4: gufa rapida, Editorial lnforbook's, Barcelona, 2009.
- Illustrator Masters, Rockport, Massachussets, 1998.
- Rubin, Mira, *Interactive In Design CS5*, Focal Press, Nueva York, 2010.
- Baker, Pauline y Hearn, Donald, Gráficas por computadora, México, Editorial Prentice Hall Hispanoamericana, 1995.
- Muller Brockman, Josef, Sistema de retículas, Barcelona, España, Editorial Gustavo Gili, 1982.

### **BIBLIOGRAFÍA COMPLEMENTARIA**

- Bert, Braham, Manual del Diseñador Gráfico, Madrid, Editorial Celeste, 2001.
- Brinkmann, Ron, The art and science of digital compositing, Editorial Academic, San Diego, 1999.
- Cordoba, Carmen, Adobe Acrobat 6 Profesional: Superfácil, Alfaomega, México 2004.
- Dong, Wei, Arquitectura *y* disefio par computadora, Me Graw-Hill, Mexico, 2000.

# **CIBERGRAFiA**

http://www.emagister.com.co/programa-autoedicion-tps-82311.htm http://www.monmagan.com/docu/pez5.pdf http://www.swingalia.com/diseno/diseno-grafico.php http://www.gala.nom.es/index.php/blog-edicion/autoedicion.html?start=5

# SUGERENCIAS DIDACTICAS RECOMENDADAS PARA IMPARTIR LA ASIGNATURA

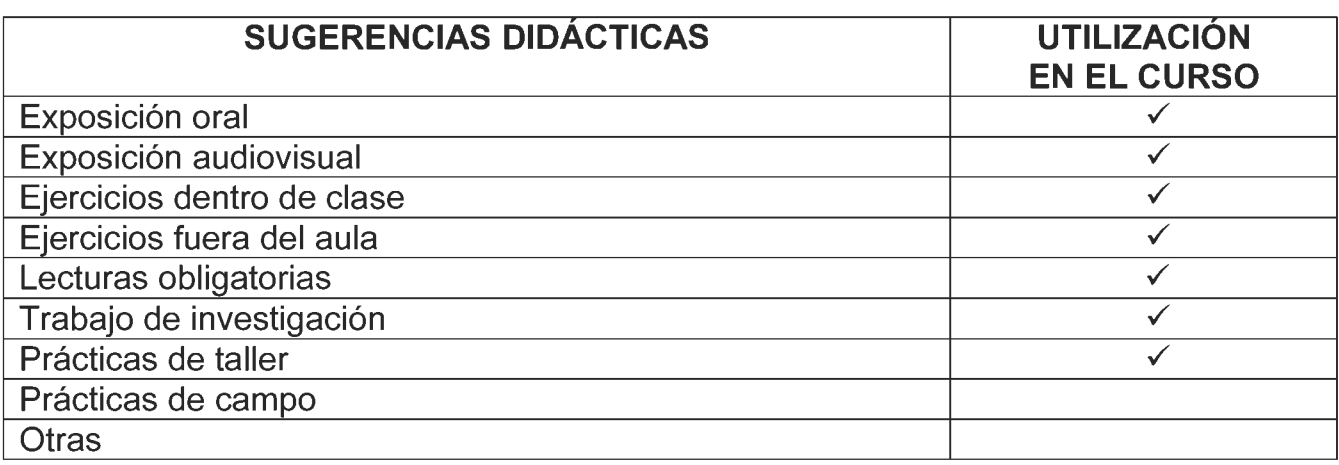

# **MECANISMOS DE EVALUACIÓN**

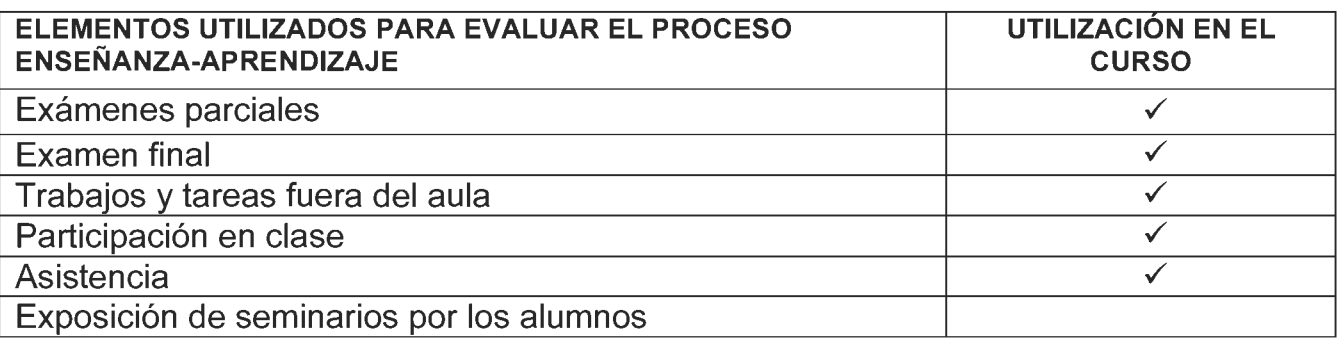

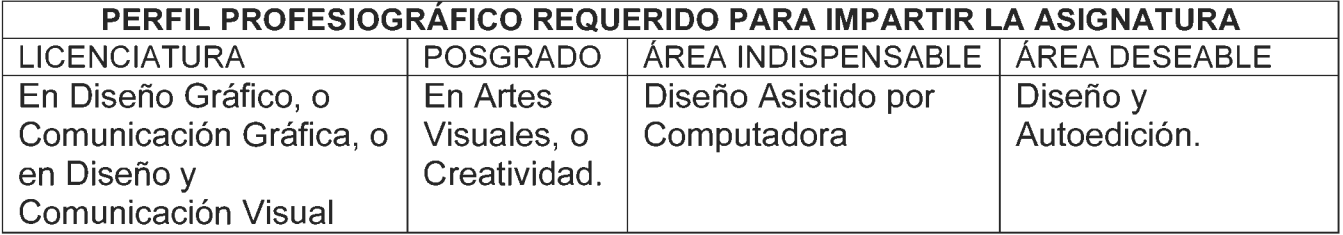